## **QGIS Application - Feature request #17064 Data Defined size legend: Prepopulate the size classes with the values used**

*2017-08-24 06:16 PM - Harrissou Santanna*

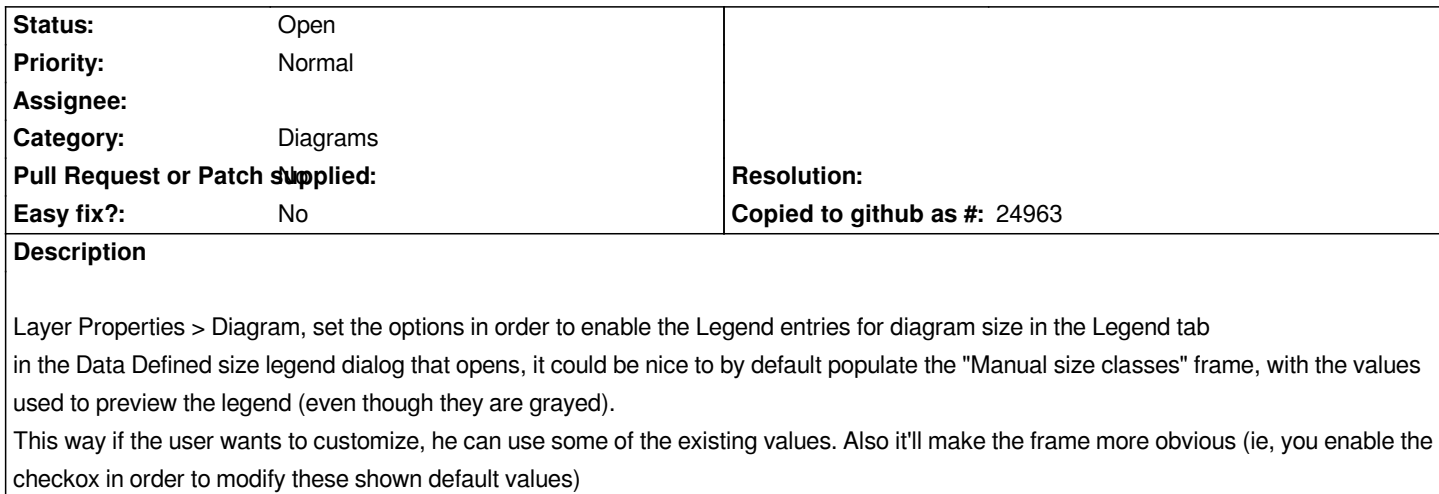